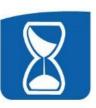

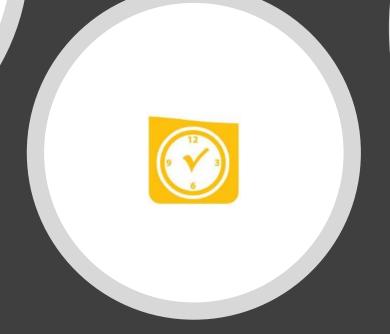

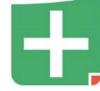

TimeClock Plus®

Supervisor Training

#### Where to find the login link, guides, and resources...

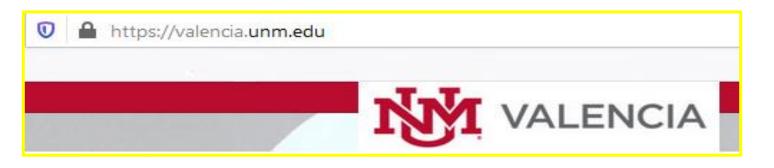

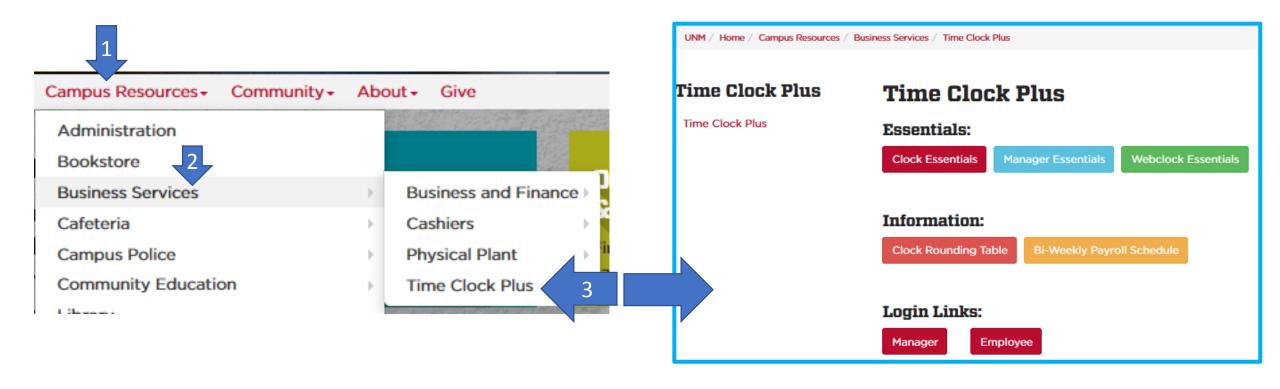

#### Rounding, Pay Period, and Closing Weeks

| Minutes reported | Rounding to tenth |
|------------------|-------------------|
| 1-3 min          | 0=0 min           |
| 4-9 min          | 0.1=6 min         |
| 10-15 min        | 0.2=12 min        |
| 16-21 min        | 0.3=18 min        |
| 22-27 min        | 0.4=24 min        |
| 28-33 min        | 0.5=30 min        |
| 34-39 min        | 0.6=36 min        |
| 40-45 min        | 0.7=42 min        |
| 46-51 min        | 0.8=48 min        |
| 52-57 min        | 0.9=54 min        |
| 58-60 min        | 0.1=the next hr   |

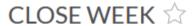

Please note that Valencia's bi-weekly schedule differs from Main Campus.

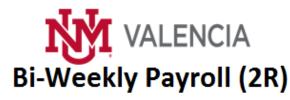

December 21, 2019 thru December 18, 2020

If there are any changes to this schedule, you will be notified via e-mail.

Note 1: Due to the holiday, bi-weekly timesheets are due early.

Note 2: When three bi-weekly paydays occur within the month, only mandatory deductions are withheld.

| 2R | Pay        | Per | riod      | Timesheets Due | Payday   |          |
|----|------------|-----|-----------|----------------|----------|----------|
| 1  | 12/21/2019 | -   | 1/3/2020  |                | 12/19/19 | 01/10/20 |
| 2  | 1/4/2020   | ı   | 1/17/2020 | Note 1         | 01/14/20 | 01/24/20 |
| 3  | 1/18/2020  |     | 1/31/2020 |                | 01/20/20 | 02/07/20 |
|    | 1/18/2020  | -   | 1/31/2020 |                | 01/29/20 | 02/07/20 |
| 4  | 2/1/2020   | -   | 2/14/2020 |                | 02/12/20 | 02/21/20 |

## Manager/Supervisor vs Employee Log in

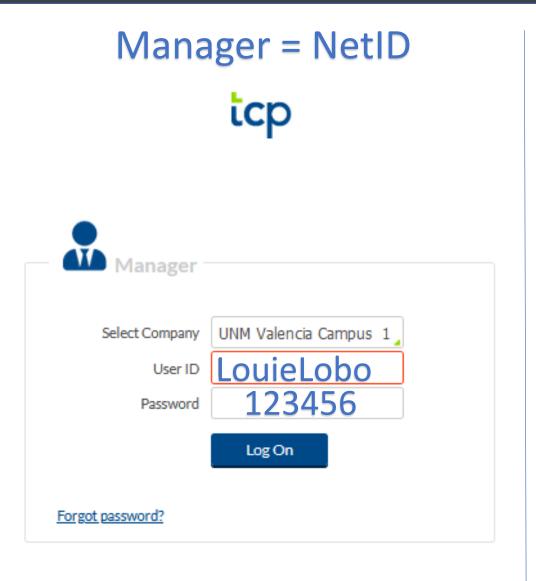

# Employee = Banner ID

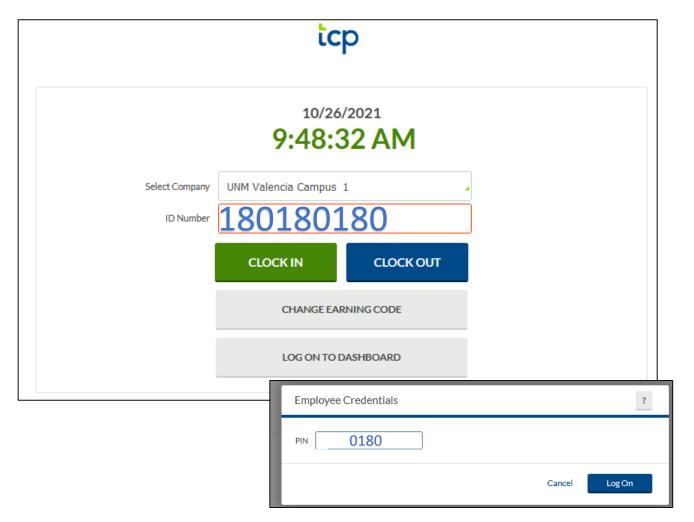

## Change your Password in Manager and your PIN in Employee

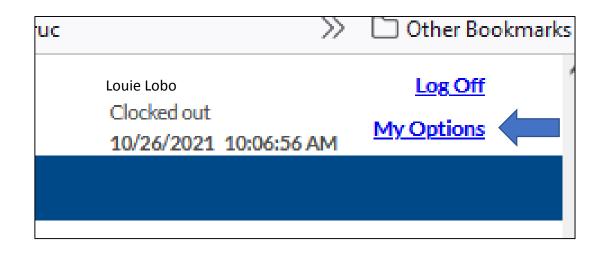

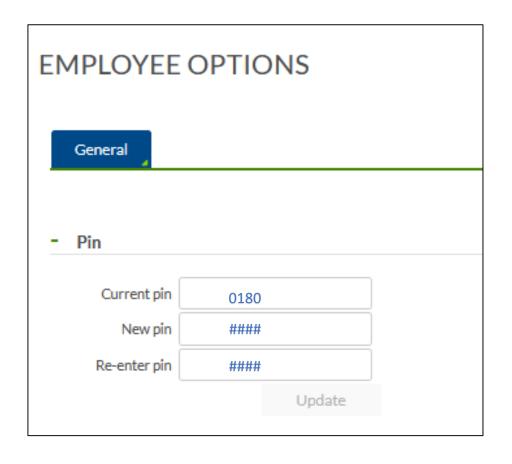

#### Dashboard

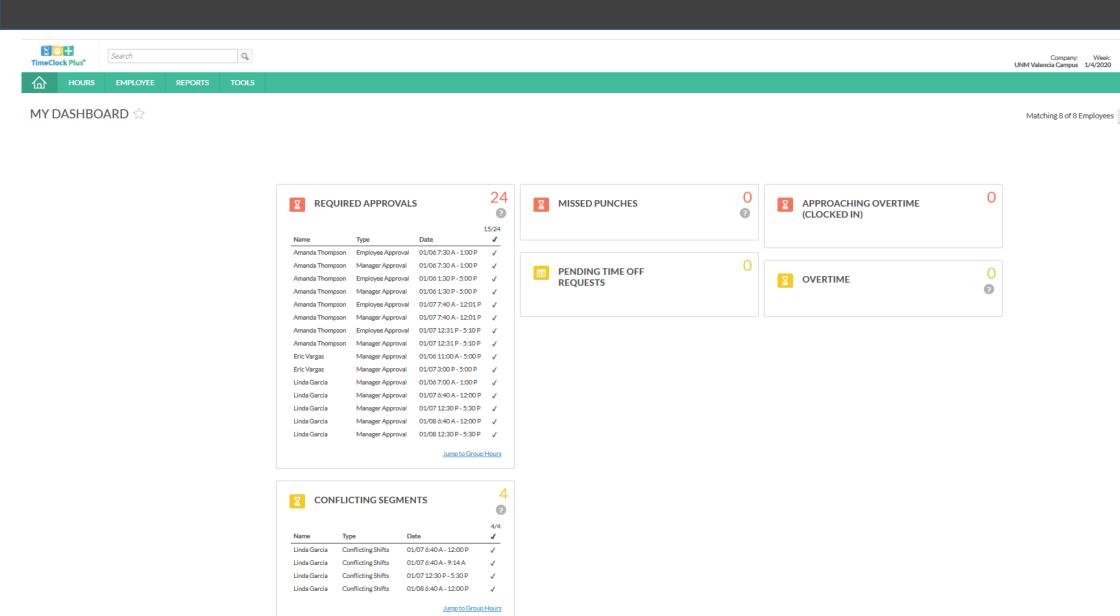

Angel Kitcheyan

Refresh

Edit

#### **Approving Leave Requests**

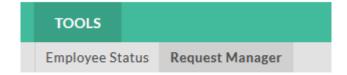

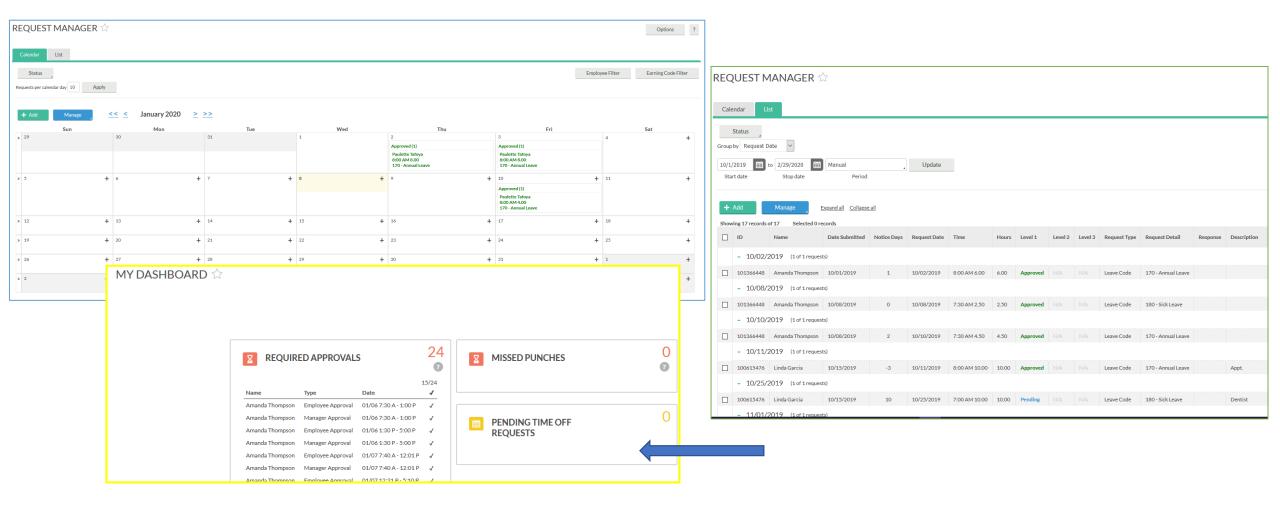

## Correcting Time

The employee will send the supervisor an email advising of:

- What the error is (date/time, missed clock, etc.)
  - What caused the error
  - What the correction needs to be made

The supervisor will respond via email of the approval, with a cc: to timekeeping

Timekeeping will make the correction

## Approving Time

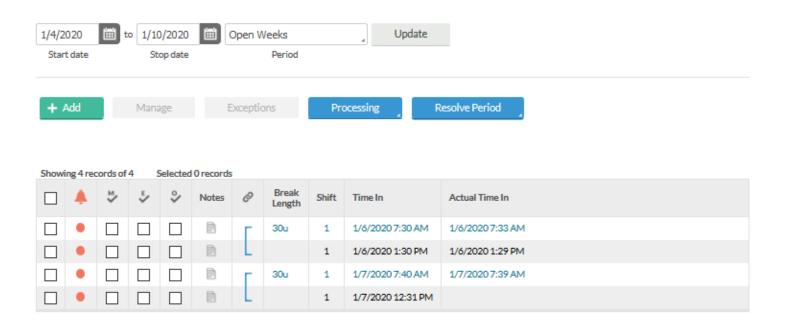

| Minutes reported | Rounding to tenth |
|------------------|-------------------|
| 1-3 min          | 0=0 min           |
| 4-9 min          | 0.1=6 min         |
| 10-15 min        | 0.2=12 min        |
| 16-21 min        | 0.3=18 min        |
| 22-27 min        | 0.4=24 min        |
| 28-33 min        | 0.5=30 min        |
| 34-39 min        | 0.6=36 min        |
| 40-45 min        | 0.7=42 min        |
| 46-51 min        | 0.8=48 min        |
| 52-57 min        | 0.9=54 min        |
| 58-60 min        | 0.1=the next hr   |

 Regular
 OT1
 OT2
 Comp Time
 Leave

 18.00
 0.00
 0.00
 0.00
 0.00

Total 18.00

|     | 1/4/20                                     |   | t | 0 1/10             |   |          | Open W |  |
|-----|--------------------------------------------|---|---|--------------------|---|----------|--------|--|
|     | Start date                                 |   |   | Stop date          |   |          |        |  |
| son |                                            |   |   | Mana               | E | Exceptio |        |  |
|     | Requires Approval                          |   |   |                    |   |          |        |  |
|     | <ul><li>Employee</li><li>Manager</li></ul> |   |   | Selected 0 records |   |          |        |  |
|     |                                            |   |   | E/                 | % | Notes    | 0      |  |
|     |                                            | • |   |                    |   |          | г      |  |
|     |                                            | • |   |                    |   |          | L      |  |
|     |                                            | • |   |                    |   |          | г      |  |
|     |                                            | • |   |                    |   |          | L      |  |

| Actual Time Out  | Hours | Shift Total | Week Total | Earning Code          |
|------------------|-------|-------------|------------|-----------------------|
|                  | 5.50  |             |            | 5 - Bi-weekly Regular |
| 1/6/2020 4:58 PM | 3.50  | 9.00        |            | 5 - Bi-weekly Regular |
|                  | 4.35  |             |            | 5 - Bi-weekly Regular |
|                  | 4.65  | 9.00        | 18.00      | 5 - Bi-weekly Regular |

■ Break Show absences

#### **Approving Exceptions**

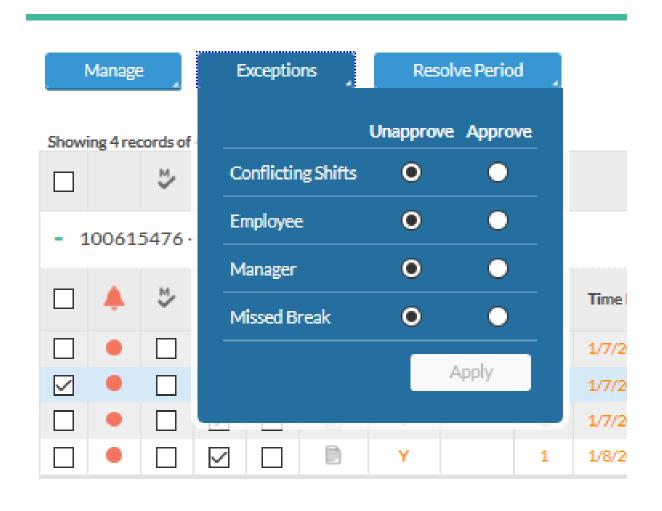

#### Questions?

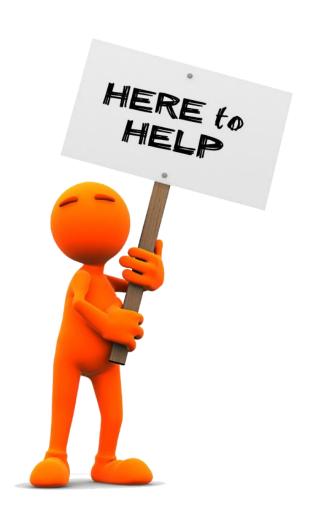

LaVern Rodriguez
HR Administrator 3
5-8531
vern@unm.edu

Angel Elam
HR Tech
5-8530
elam112@unm.edu

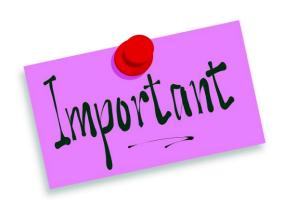

Go live is January 17th

Any information entered in January 10-14, will be deleted on January 18.